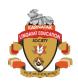

# National Conference on Communication Technology & Network Security In association with International Journal of Scientific Research in Computer Science, Engineering and Information Technology © 2019 IJSRCSEIT | Volume 4 | Issue 7 | ISSN: 2456-3307

# **Mail Bucket**

## Prof. Shreedhara N Hegde, Prof. Manjula T.

Seshadripuram Degree College Tumakur, Karnataka, India

## **ABSTRACT**

The Mail Bucket application is being developed to transfer the files between the cloud services. It helps in storing, grouping, managing and transferring of files from one service provider to the other. The files can also be downloaded when the user is offline and it helps in backing up the files easily. Various kinds of the documents are being synced with the help of service providers like Gmail, yahoo, OneDrive etc. The documents can be synced based on the various categories of the documents which are available. The users need not upload or download the document in order sync the files to the application. There is no existing system application where we can find all the documents in one single application. The application also helps in improving memory allocation for Various Service providers. Our application also improves the consistency with respect to security and portability.

**Keywords:** Admin, User, Service providers, Cloud Providers.

#### I. INTRODUCTION

The application helps us in grouping, storing, managing and transferring of files from one application to the other. This is a best application in transferring the files between the cloud services.

The application connects to the cloud and qualifies you in firmly accessing all your files that saves all kinds of documents at one place, images, audio, video etc. which can found beneath the virtual roof. It helps the users to arrange, manage, transfer, correct and share files between multiple service providers like Dropbox, Google Drive, and OneDrive etc.

Through this application we can also download the files required when offline. . It is a web-based application that helps in transferring the files across cloud services and permits users to correct, take backup of their files.

The major users of the application are Admin, User and the Service Providers

Admin is responsible in managing and planning all the activities that are being distributed in the application. He has the authority of receiving all the major access points of the users who is registered to the application. He will receive the count of number of files and applications that are synced from different Service providers.

He authenticates the users by notifying a confirmation mail to the users account before the user receives his credentials.

User must get registered to the application in order to access the application and to store all his files in a single application.

The user will upload, download and syncing the files from the various cloud providers and he will use this

CSEIT194734 | Published : 11 Oct 2019 | September-October-2019 [ 4 (7) : 182-186]

182

account to view all his documents that is saved in a single application. He can integrate files from various clouds by just choosing the files which are to be integrated.

Service Providers are nothing but the Gmail, GDrive, Dropbox, Outlook, OneDrive etc., which are different types of cloud storages used by many users to store their documents.

These are the various service providers which helps in storing, managing and updating the files that are stored only in their boundaries. Here we cannot integrate our files which are stored in the application directly. But the application being developed helps us in syncing the files from these Service providers where many of the users important documents are being shuffled which will be in need of time.

There is no need of downloading the required documents and later uploading it to the application. It is just one click by which we can integrate the necessary documents from these service providers to our application.

### Tools and Technologies Used:

Application Environment are being used in order to develop the application which makes the design look more effective and attractive. The technologies used are secure, reliable and robust. Below are the description of the technologies used in developing the application.

#### HTML5

- The properties and the behaviours of the 5th version of the HTML are being defined which helps in designing of the web pages
- Structure of the document is being written mainly.
- Html has its own new and latest set of elements which is being introduced in the new and the stable version and it is also being more complicated to know about the large set f API's designed.

- Basic concepts and the events used in html are to be learned initially which helps in developing the application
- Html is being used by most of the people and it is being a very sophisticated language across.

#### CSS3

- The design and the presentation of the web pages with its styles, colors, font families, font –size, layouts etc are being defined in the style sheets.
- The css can be used to design a responsive web page which adjusts in all kind of multi - media devices.
- The css is being compatible with both the older and the new versions of the languages which are being used today.
- The maintenance of the websites become much easier, its look and feel are being more flexible and can be conveniently used by the users.
- Various dynamic and websites templates are easily handled and created with the help of css.

## **BOOTSTRAP**

- It is a front end open source framework of the combination of html, css and js.
- Responsive web applications can be easily created with the help of the classes that are being used in the language.
- Various templates like tables, flex, buttons, forms, navigations, carousels are all being designed
- The ability of creating easy and responsive designs for the web applications can be done using this framework

## **JAVASCRIPT**

- JS helps in designing the custom client side scripts which helps in creating interactive and dynamic web applications.
- Dynamic functionalities can be implemented for the static pages with the help of javascript.

- JS is available in all the main browsers both in client & the server environment.
- JS displays the data based on the users' requirements.
- Various inbuilt functions and events are being used in the content of html in order to provide the dynamic functionality when the functions are executed.

#### ASP.NET

It is a computer side framework application for web which runs on windows.

Asp.net core is the new version of asp.net which runs on every platform including windows, mac and Linux. The major benefits of the application are its high speed, lower cost with a huge & vast support of most considerable languages.

Asp.net makes use of the most important and popular database like Microsoft sql server, mysql, Maria DB and mongo DB.

It is a great framework which helps in developing websites and web applications.

### SQL Server 2008

A back end tool which is used in storing and accessing of data Embedded and web applications are most commonly used in SQL Server.

It is a popular and an alternative database which is being used based on its reliability & speed.

Including windows and Linux it can be used for any web servers which essentially works on all major platforms.

The data stored in the tables in the database are similar to the excel spreadsheets, where the database helps the

user in accessing and managing the data from the database.

Detail Design:

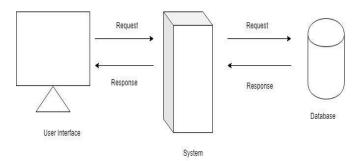

System Perspective Diagram

The architecture diagram can be described as external level, conceptual level and database level.

The external level displays the data in the user interface which is also known as physical level.

The conceptual level includes the logics written in order to develop the application.

Physical level is the internal level where the database comes into picture and all the data of the application is stored in the database.

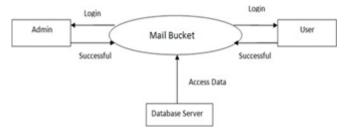

Context Diagram of Admin Level 0

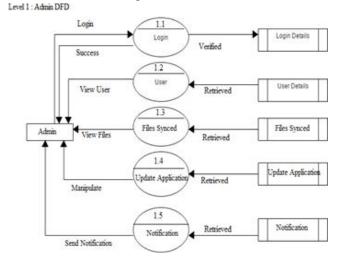

Admin Data Flow Diagram Level 1

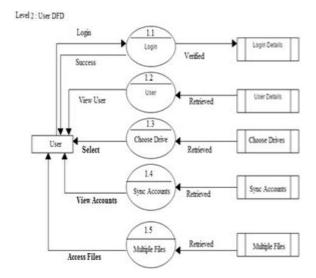

User Data Flow Diagram of Level 2 Implementation

Implementation is that phase of the project where the abstract plan is cut into a working entity.

The process of implementation should be precisely composed and planned so that there is no ambiguity which may mislead the users.

Implementation includes all those actions that makes the system to be modified and updated compared to the old system.

The new system which is being implemented replaces the existing system with more efficiency and reliable according to the users requirements.

The process of establishing a developed system into its actual use is called as System Implementation. The system is being implemented only after the complete testing done on the system so that it is working according to the users requirements.

The most important phase of the implementation is producing the new successful structure of the project and providing confidence of the new system for the user which will work effectively and efficiently.

It involves proper planning, the review of the present system that is implemented, its constraints on implementation and design that is implemented.

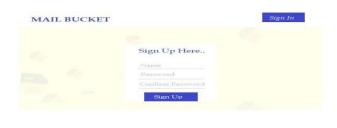

Registration Form

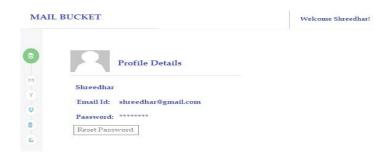

Profile details

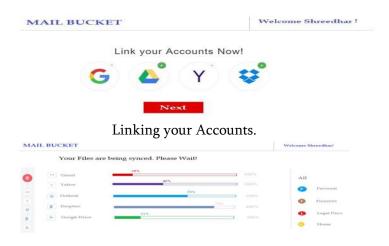

Syncing your files from other Service Providers

# II. CONCLUSION

Having control on the memory of an application is a vital functionality which provides the proper and complete details of the efficient usage and proper file management can be tracked easily. This helps in improving the entire business for storing and managing memory. There are very new and refined techniques in order to maximize the customer service. The application developed is just a short initiation to

handle the memory management and security which can be made better in the future by implementing new functionalities where the application can perform better. The application developed is truly effective which would reduce the complexities of the activities involved in planning, controlling and tracking the details of the files and documents are stored in respective service providers.

#### III. REFERENCES

- [1]. Steven Holzoner "The complete Reference ASP.NET" Indian Edition, Tata McGraw-Hill, 2007.
- [2]. Chris Bates "Web programming building internet Application", 3rd edition, Pearson Education, 2008.
- [3]. http://www.w3schools.com

## Cite this article as:

Prof. Shreedhara N Hegde, Prof. Manjula T., "Mail Bucket", International Journal of Scientific Research in Computer Science, Engineering and Information Technology (IJSRCSEIT), ISSN: 2456-3307, Volume 4 Issue 7, pp. 182-186, September-October 2019. Journal URL: http://ijsrcseit.com/CSEIT194734